# Web修理受付・宅配修理サービス 入力方法

手順| …品番入力

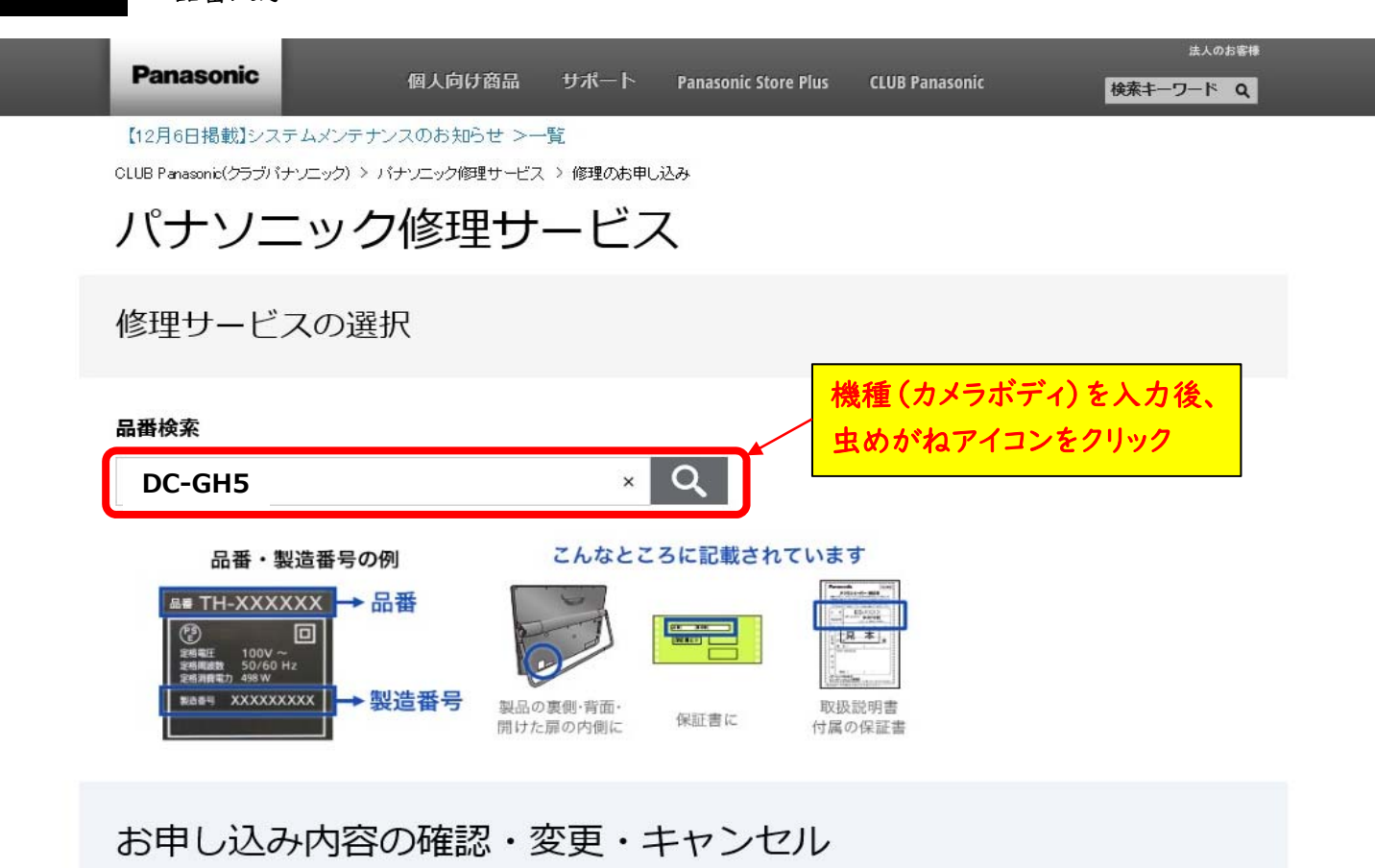

出張修理サービスの確認・変更・キャンセル

お申し込みいただいた出張修理の内容確認、訪問日変更、キャンセル、お問い合わせができます。 >詳しく見る

#### 宅配修理サービスの修理状況照会

お預かりしている修理品の修理状況が確認できます。 >詳しく見る

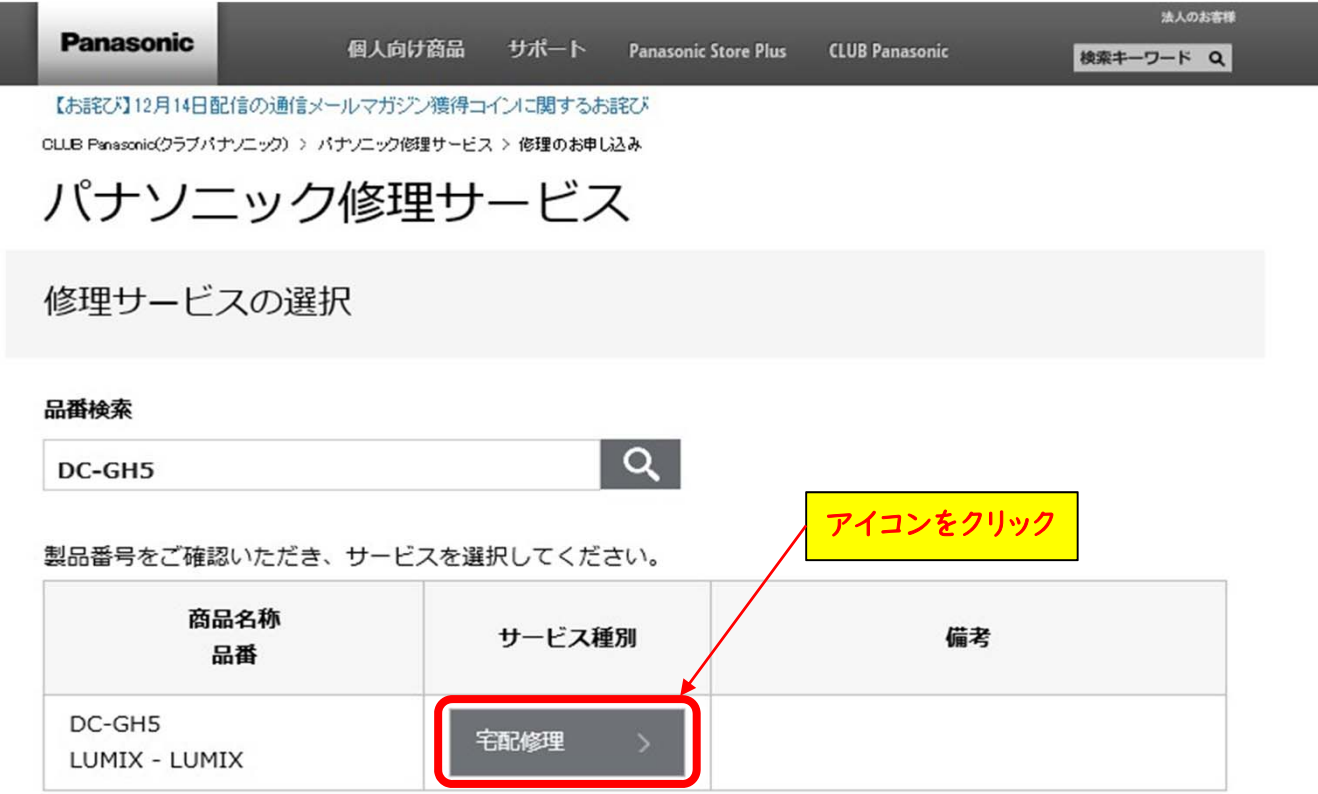

お申し込み内容の確認・変更・キャンセル

### 出張修理サービスの確認・変更・キャンセル

お申し込みいただいた出張修理の内容確認、訪問日変更、キャンセル、お問い合わせができます。 >詳しく見る

### 宅配修理サービスの修理状況照会

お預かりしている修理品の修理状況が確認できます。 > 詳しく見る

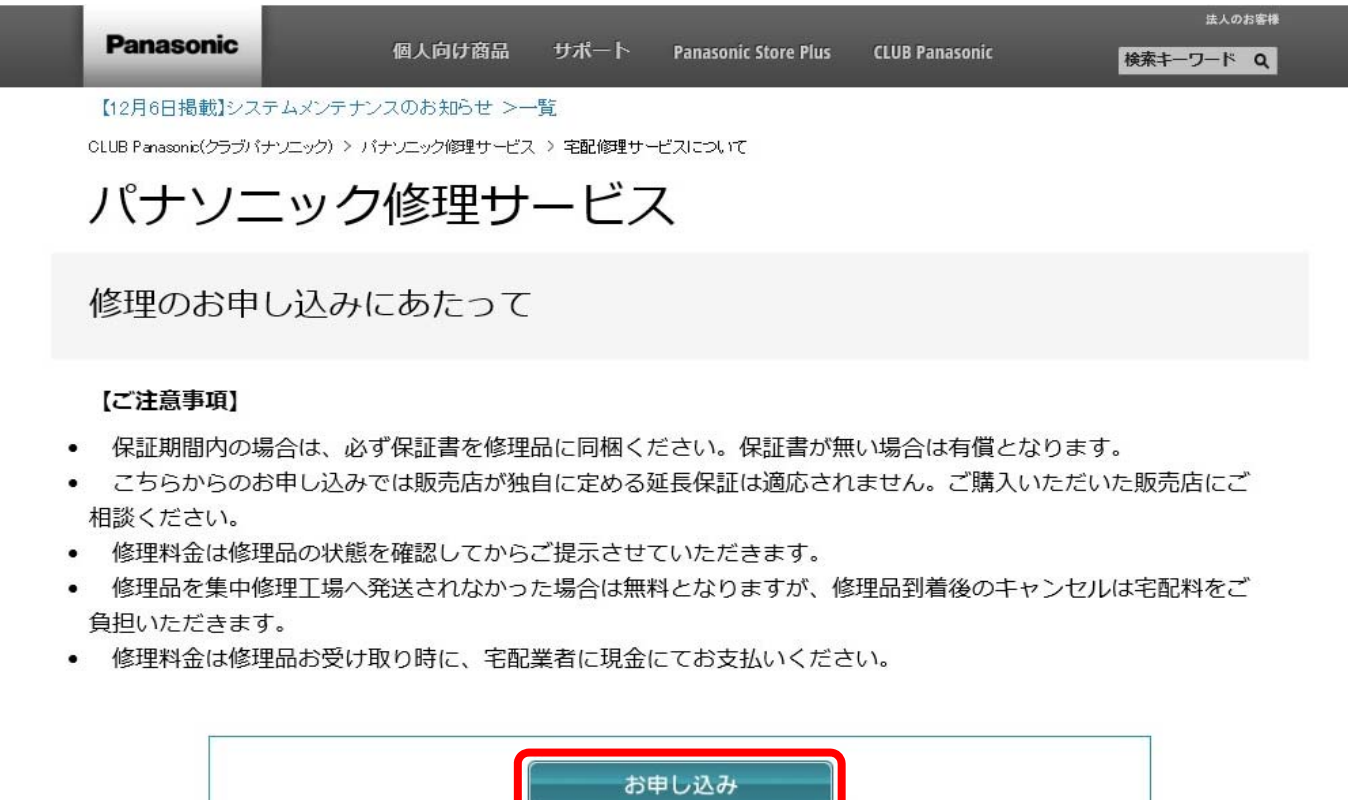

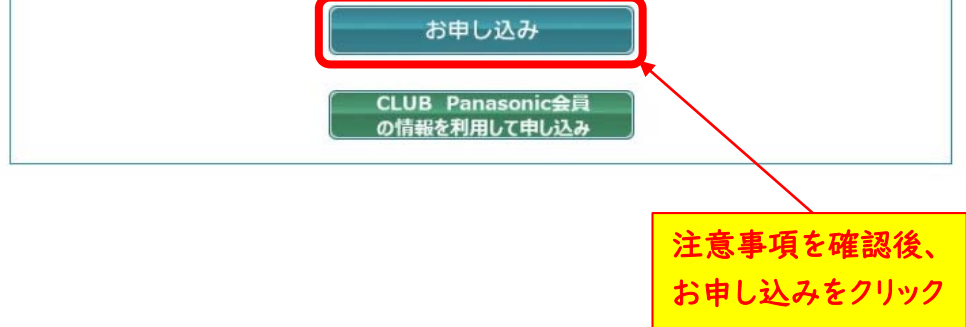

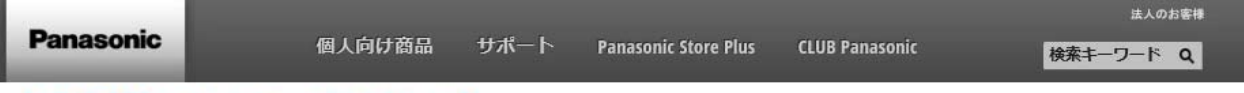

【12月6日掲載】システムメンテナンスのお知らせ >一覧

CLUB Panasonic(クラブバナソニック) > バナソニック修理サービス > 宅配修理サービス - ご利用規約

# パナソニック修理サービス

## ご利用規約

本サービスをご利用いただく場合、以下の「個人情報の取り扱いについて」をお読みいただき、同意いただけれ ば、「同意する】ボタンをクリックしてください。以下の内容に同意いただけない場合、申し訳ございませんが本 サービスはご利用できませんので、予めご了承下さい。

> 弊社の個人情報保護方針について

### 個人情報の取り扱いについて

#### 1.会社名および個人情報総括責任者

パナソニック コンシューマーマーケティング株式会社 個人情報総括責任者:情報セキュリティ担当 取締役

### 2. 個人情報の利用目的

ご入力いただいた個人情報の利用目的は、以下のとおりです。

(1) お客様より依頼されたパナソニック㈱及びパナソニックグループ関係会社が製造、販売する製品の修理・メンテナンス、およびご相談 への対応

上記「個人情報の取り扱いについて」の内容を必ず熟読の上、ご同意いただける場合のみ、「同意する」ボタン を押して次にお進みください。

「Web修理受付・宅配サービス」ご利用規約(以下本規約)は、「Web修理受付・宅配サービス」(以下、本サー ビス)をご利用いただく際にお客様にご同意いただく内容です

本サービスをご利用いただく場合、本規約の内容を十分にご理解いただき「同意する」ボタンをクリックしてく ださい。同意いただけない場合「同意しない」をクリックしていただきますが、本サービスはご利用できません ので、予めご了承ください。

> 弊社の個人情報保護方針について

#### 「Web修理受付・宅配サービス」ご利用規約

#### 第1条 (対象となるお客様)

本サービスは第2条にて特定するパナソニック株式会社の製品(以下、パナソニック製品)をお持ちのお客様にパ ナソニック コンシューマーマーケティング株式会社(以下、当社)が提供するサービスです。

本サービスのご利用は日本国内に居住のお客様に限らせていただきます。

海外からのご利用や、日本国外に居住のお客様は、本サービスをご利用いただくことはできませんので、予めご 了承ください。

#### 第7冬 (対兔地哭とかスパナソニック製具)

上記ご利用規約の内容を必ず熟読の上、ご同意いただける場合のみ、「同意する」ボタンを押して次にお進みく ださい。

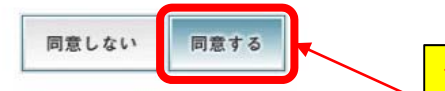

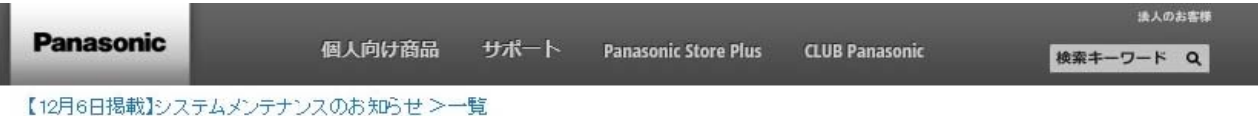

# CLUB Panasonic(クラブパナソニック) > パナソニック修理サービス > 宅配修理サービス - 修理申込情報の入力

# パナソニック修理サービス

## 修理申込情報の入力

※修理受付フォームへの記述は、お客様の個人情報保護のため 45分以内にご送信いただきますようお願いしま す。

尚、この時間を越えた場合 一度通信を切断させていただきます。

この場合はお手数ですが最初から今一度お申し込み頂きますようお願いいたします。

# 1.修理お申し込み情報の入力

#### 品番

S-R24105

#### 商品名

LUMIX - 交換レンズ

#### 製造番号

※修理の際に大切な情報になりますので極力ご入力をお願いします。 ※半角の英字・数字両方を用いてご入力ください。

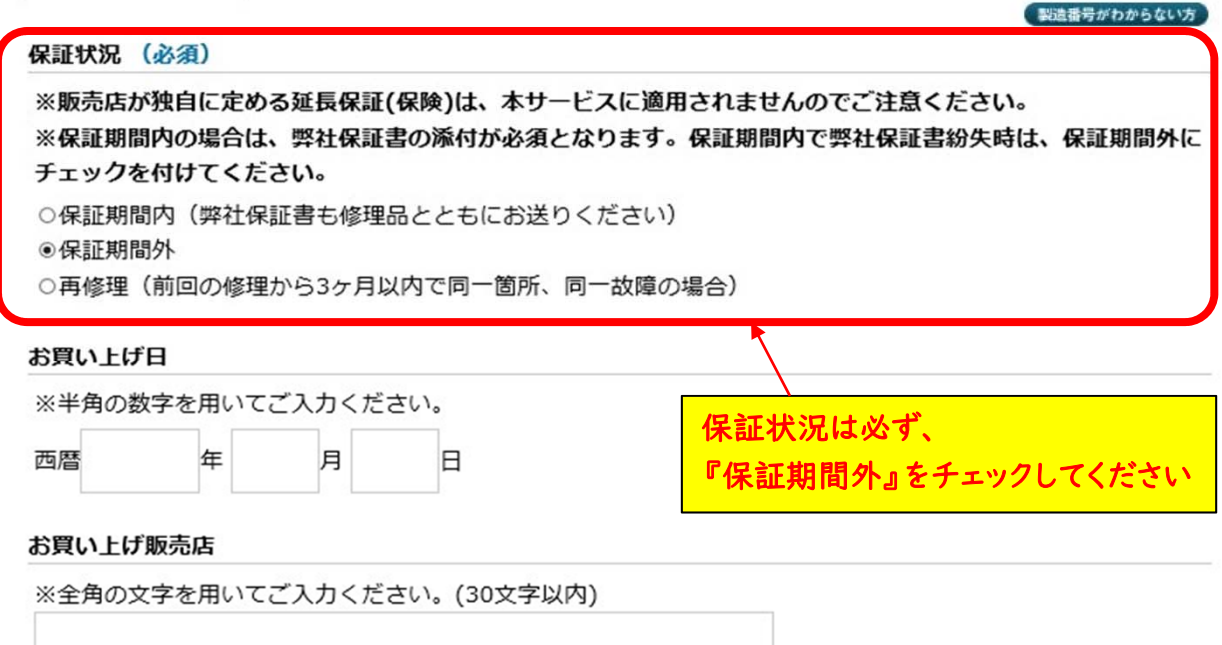

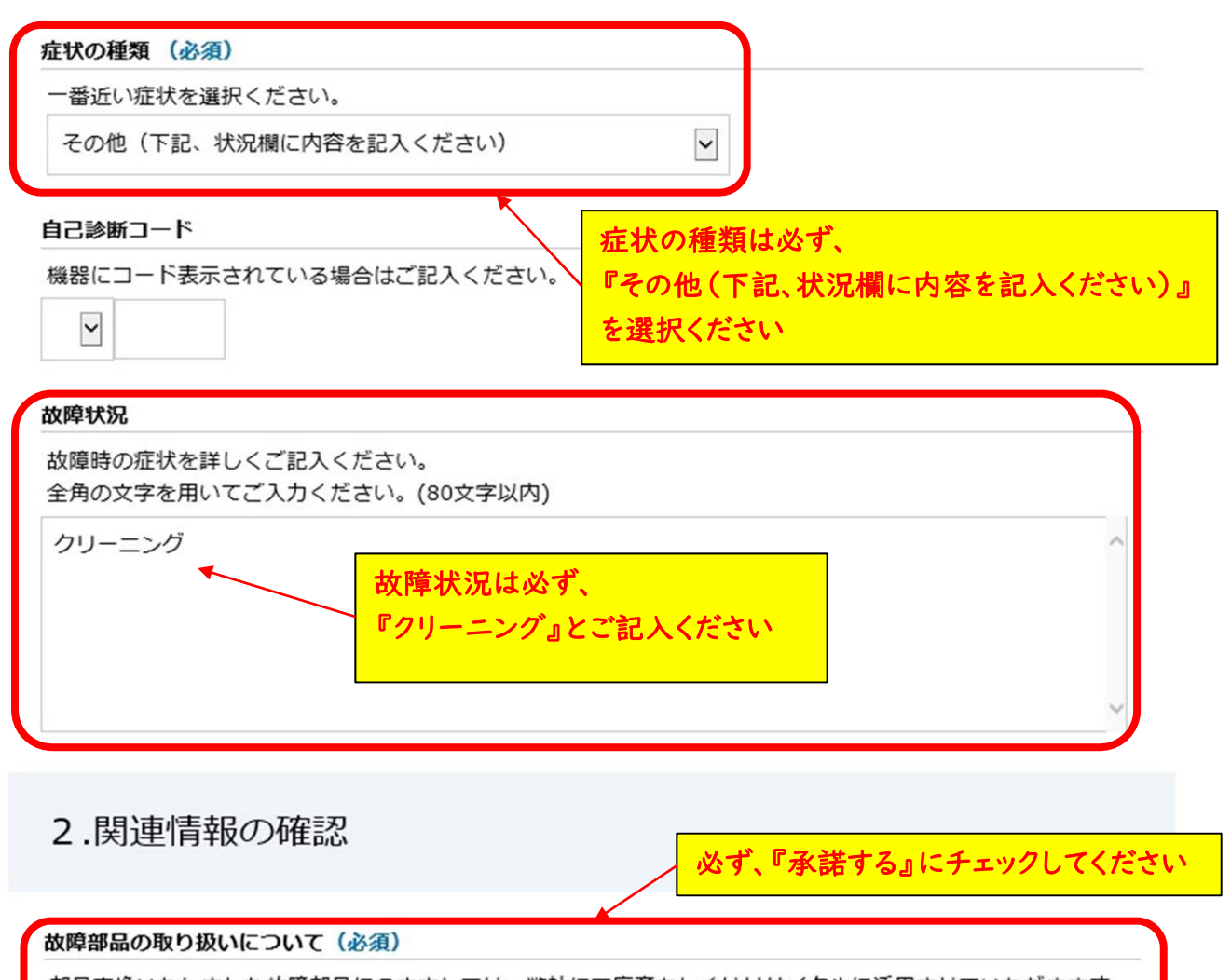

部品交換いたしました故障部品につきましては、弊社にて廃棄もしくはリサイクルに活用させていただきます。 ※「承諾する」にチェックをいただけない場合、本サービスのご利用はできません。 図承諾する

#### 修理料金の概算

ご依頼製品を診断・確認のうえ、修理料金をご提示いたします。 ※修理実施の有無にかかわらず宅配料金が別途必要となります。

#### 修理料金の確認

#### (保証期間外・再修理は必須)

○お見積もり不要 (修理金額に関わらず、すぐに修理を行いお届けいたします。)

○修理料金の上限指定 (修理料金が下記に指定された金額未満の場合は、修理を実施いたします。) 宅配料金は別途加算されます。

,000円以内の場合は、見積不要で修理を実施する

上記で指定した金額を超えた場合の取り扱い ◎上記指定を超える修理料金の見積連絡をする(電子メール連絡) ◎修理せず返却する

●修理料金の上限に関わらずお見積もりする

必ず、『修理料金の上限に関わらずお見積もりする』を選択ください

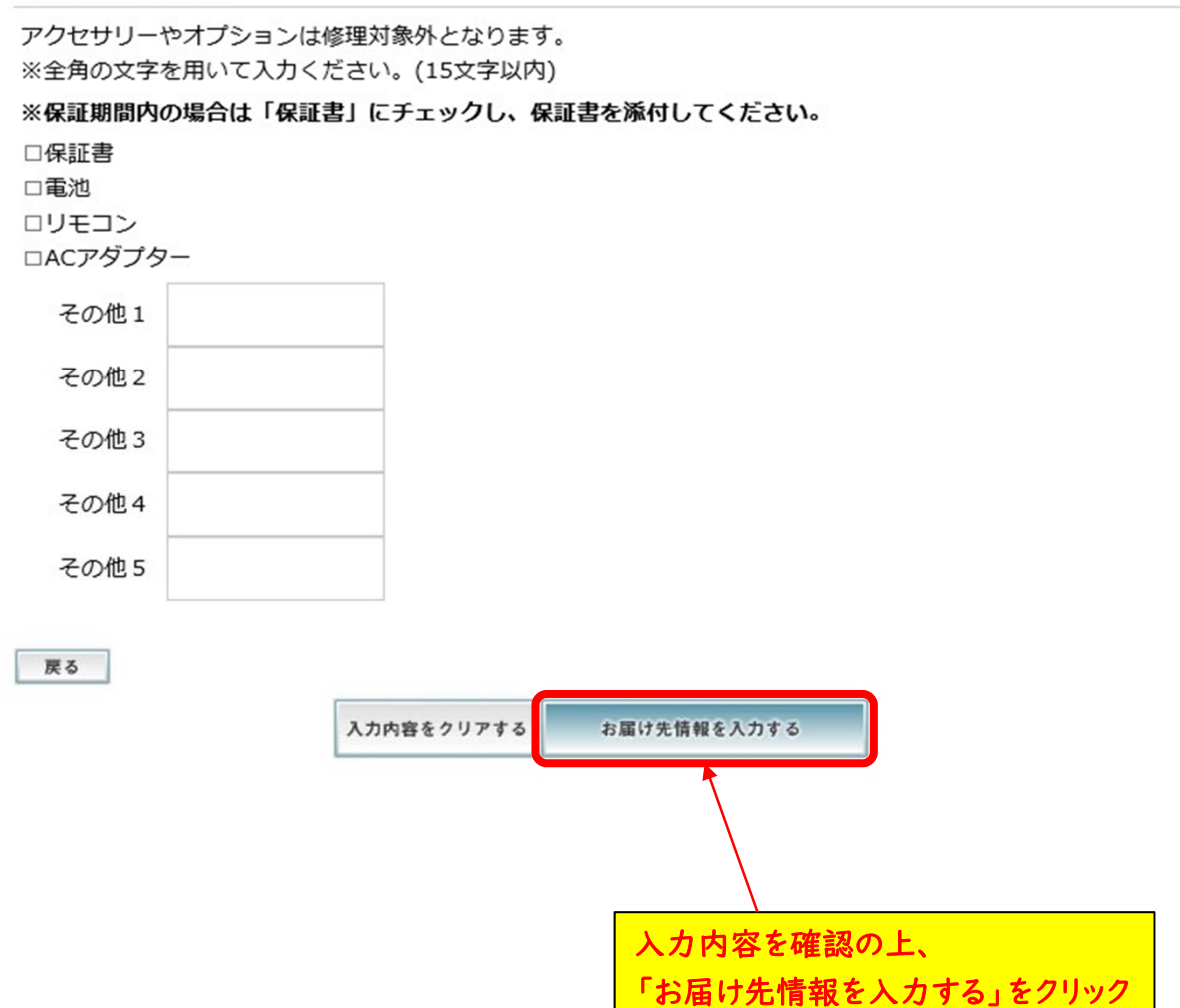

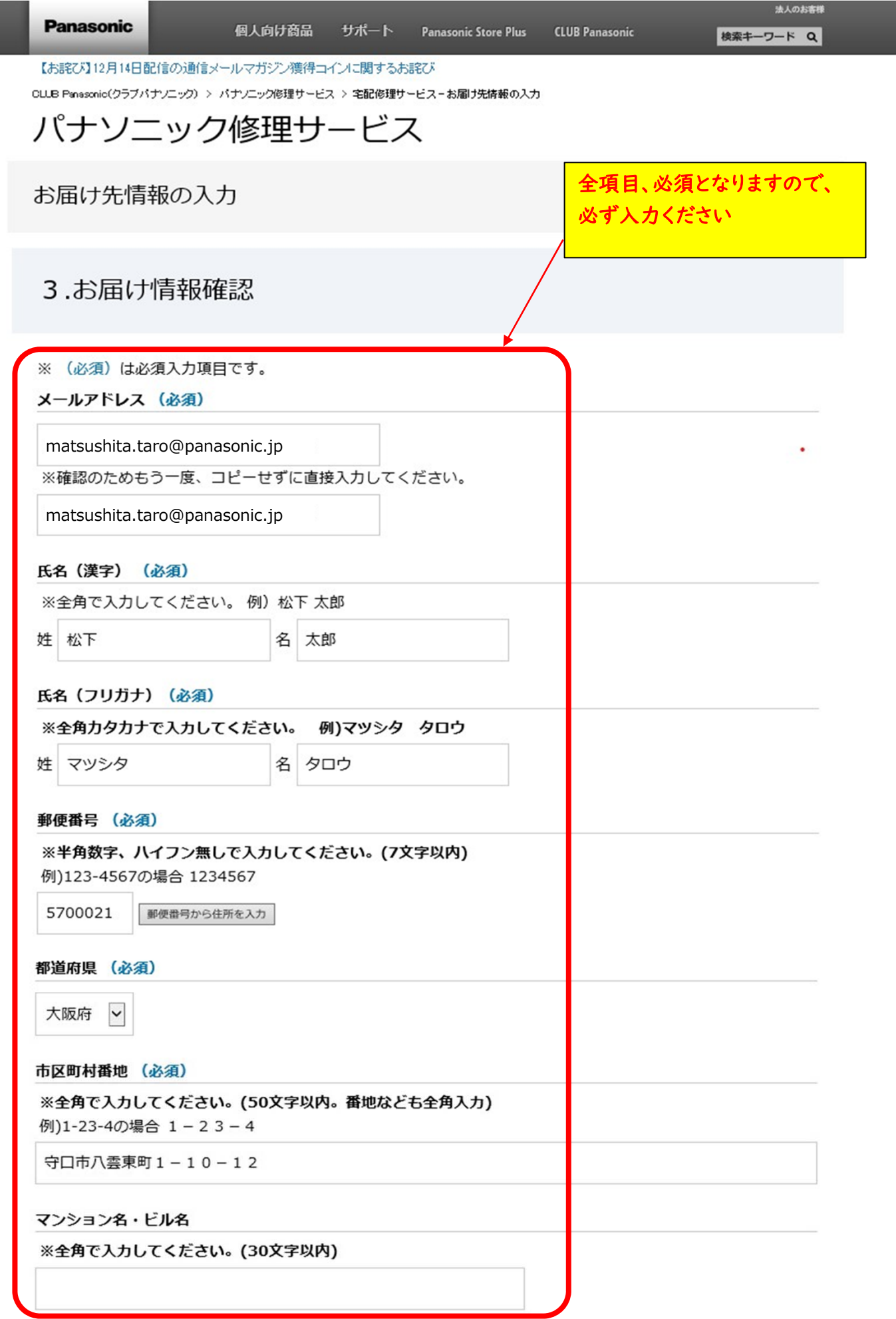

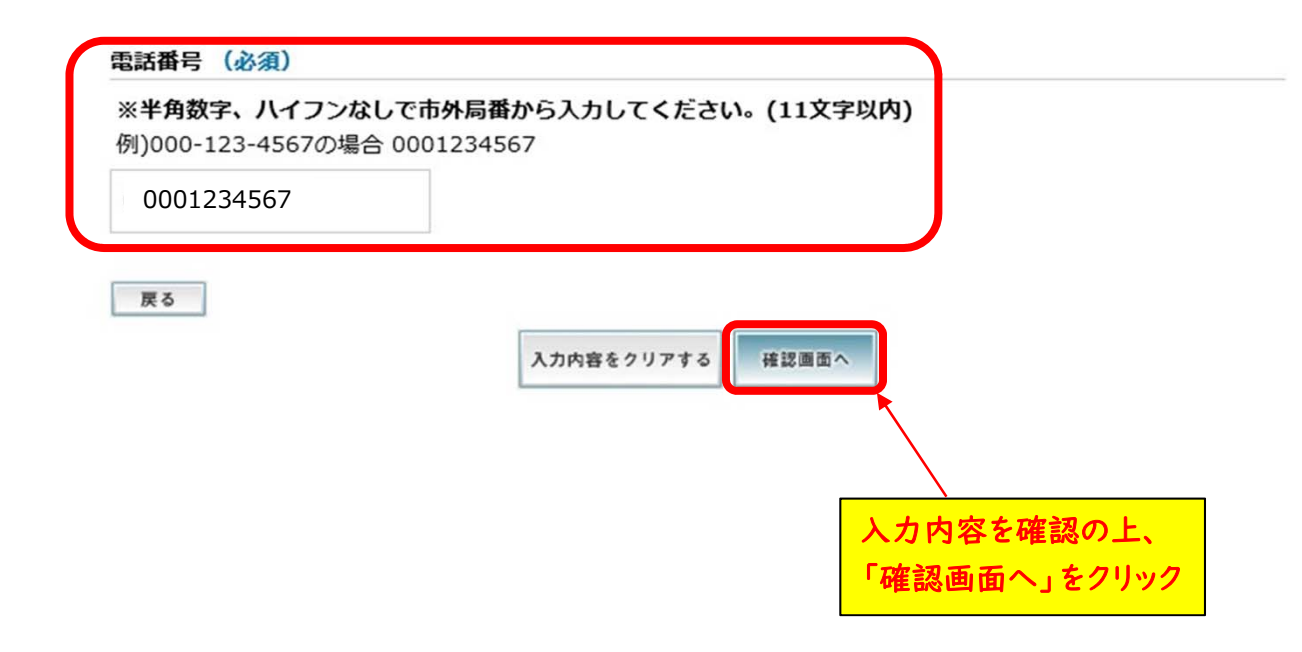

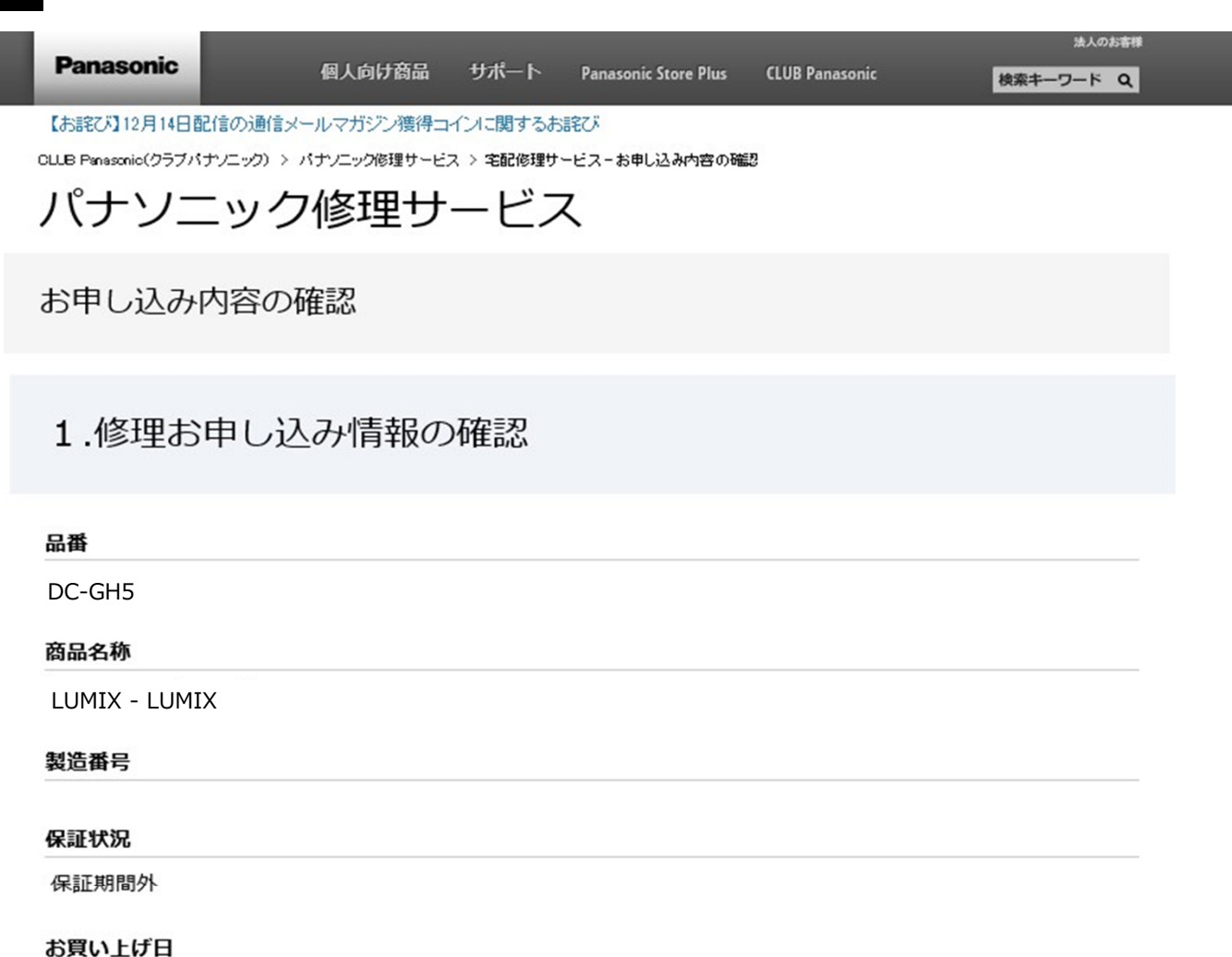

お買い上げ販売店

#### 症状の種類

その他(下記、状況欄に内容を記入ください)

自己診断コード

#### 故障状況

クリーニング

# 2.関連情報の確認

#### 修理料金の確認

見積不要(修理金額に関わらず、すぐに修理をおこないお届けいたします。)

#### お預かりする添付品

# 3.お届け情報確認

※お申し込み後の変更はできません。変更が生じた際はお問合せフォームよりご依頼を一度キャンセルし、再度 初めから入力し直していただかなければなりませんので、ご注意ください。

### 氏名 (漢字)

松下 太郎

#### 氏名 (フリガナ)

マツシタ タロウ

#### 郵便番号

5700021

※正しい郵便番号が入力されているか、再度ご確認ください。

#### 都道府県

大阪府

#### 市区町村番地

守口市八雲東町1-10-12

#### マンション名・ビル名

#### 電話番号

0001234567

#### メールアドレス

matsushita.taro@panasonic.jp

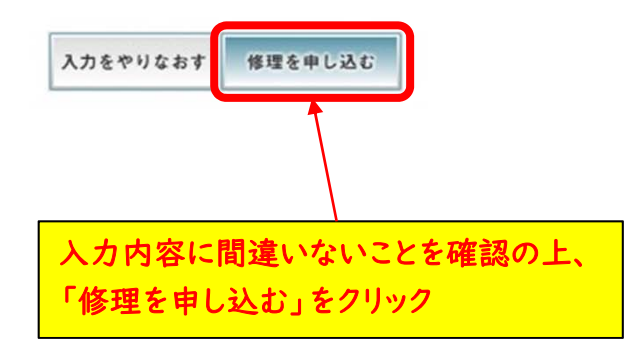

※お申込み後に変更が生じた場合は、一度キャンセルし、再度初めから入力し直す必要がありますので、 クリックの前にもう一度確認ください。